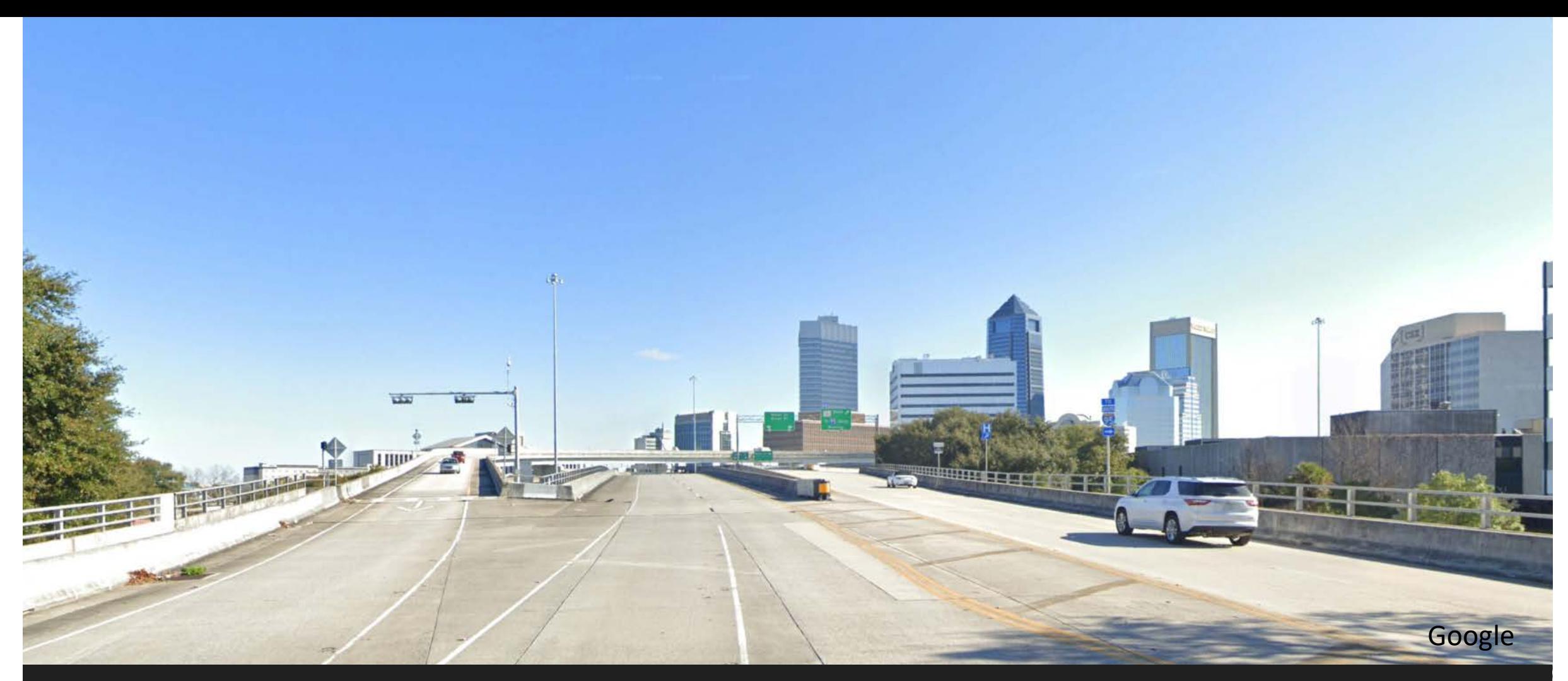

#### Riverside Avenue Jurisdictional Transfer

**Florida Department of** 

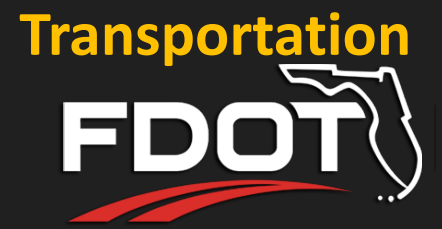

# WELCOME David Tyler, PE, AICP Moderator

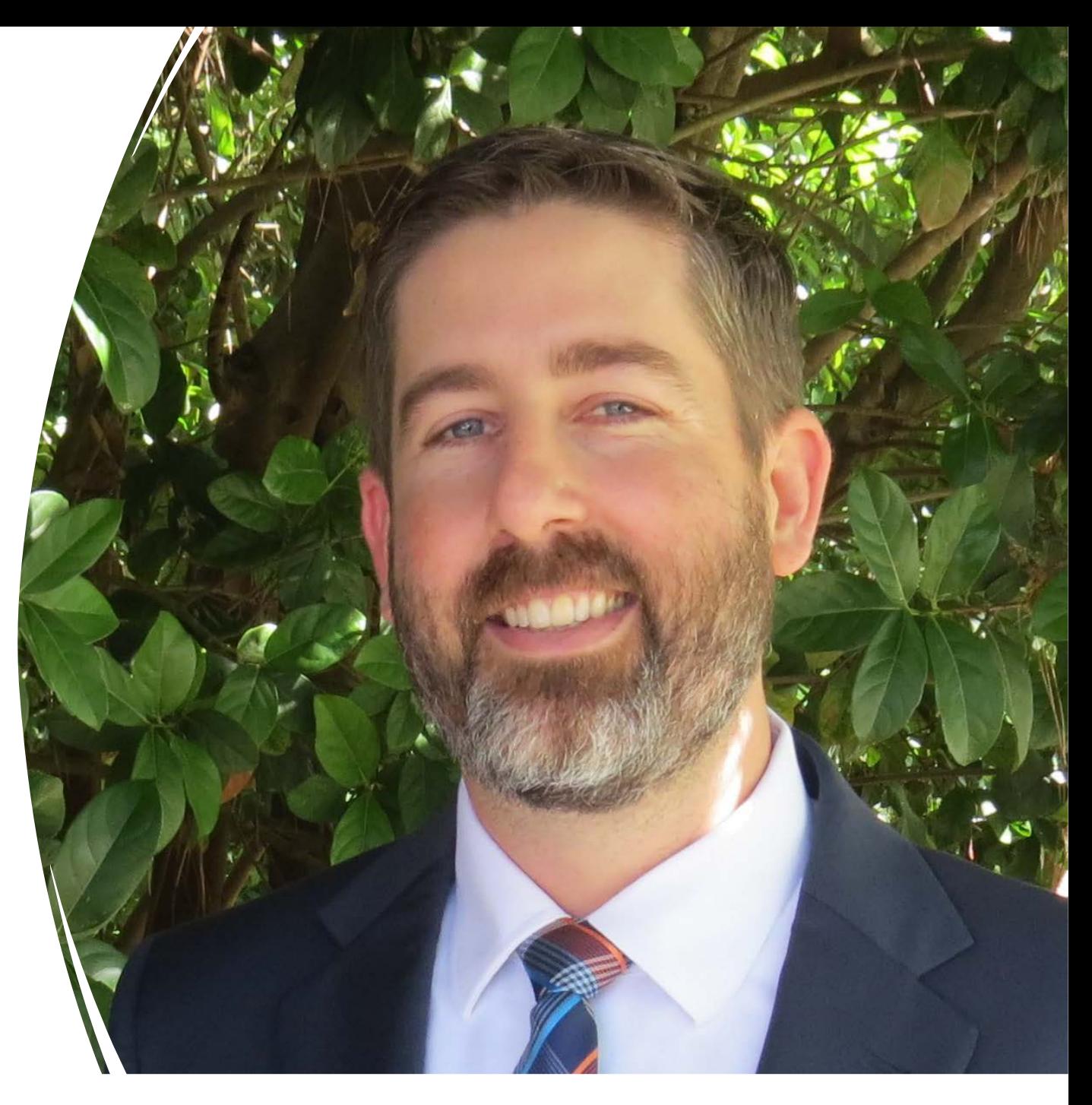

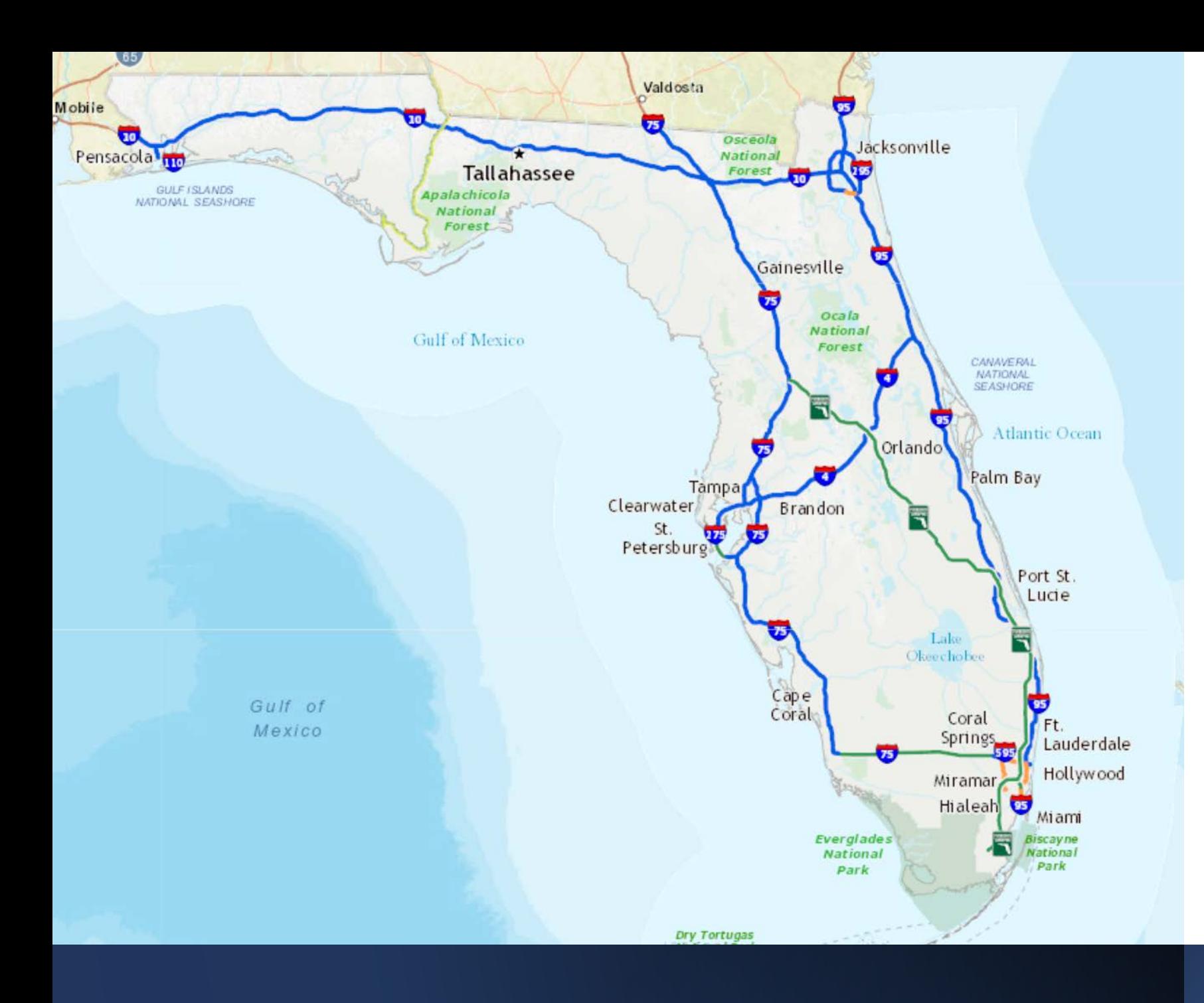

Recognize – Elected Officials

- Federal
- State
- County
- City

**Tonight's Proceedings are being recorded**

### Hybrid Public Hearing

#### This Public Hearing is being conducted in a hybrid format

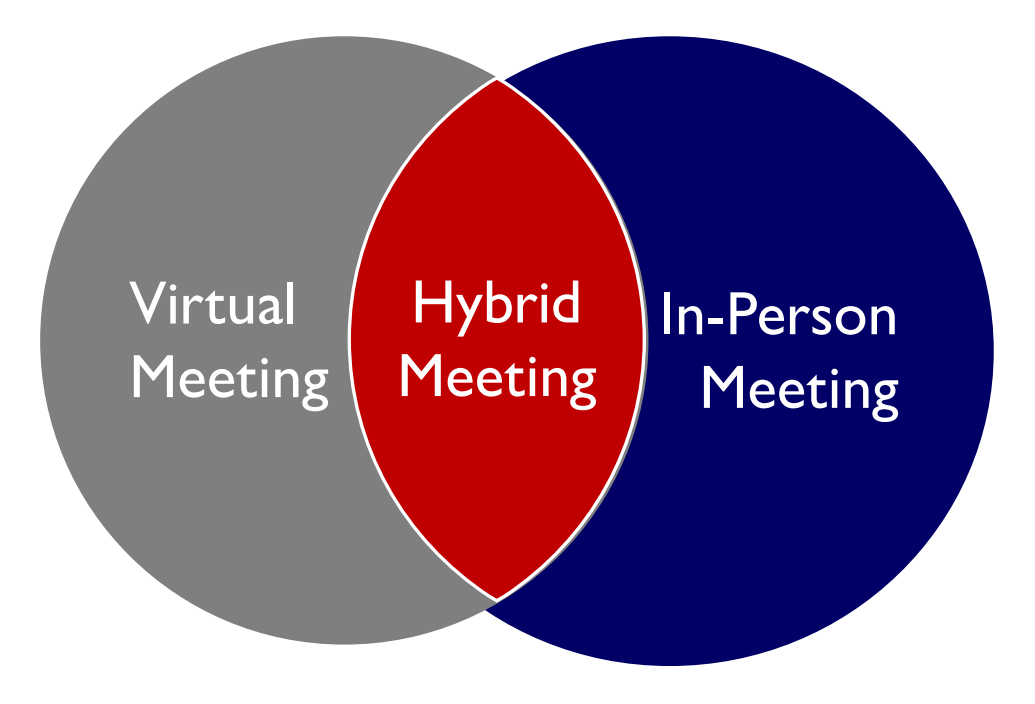

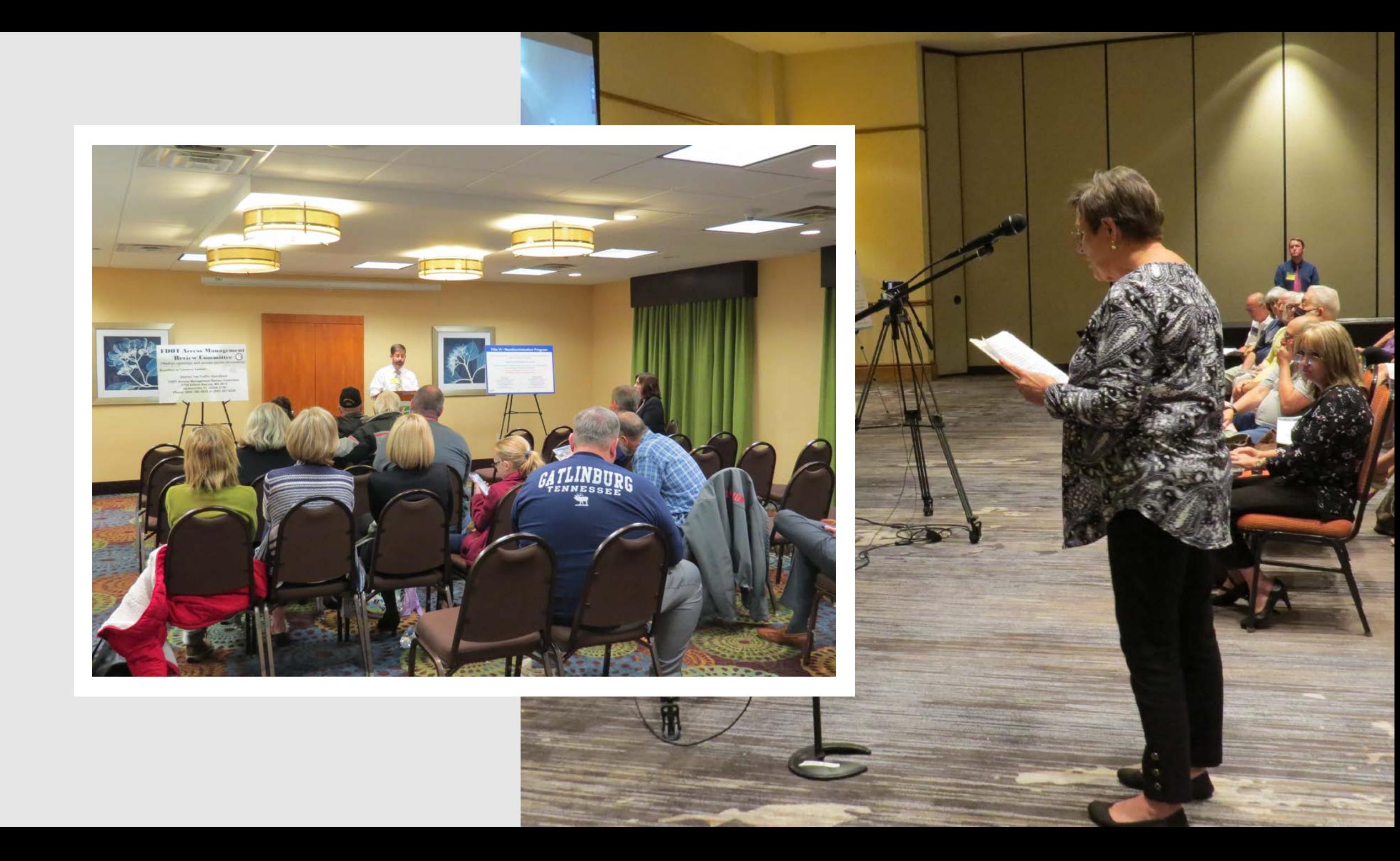

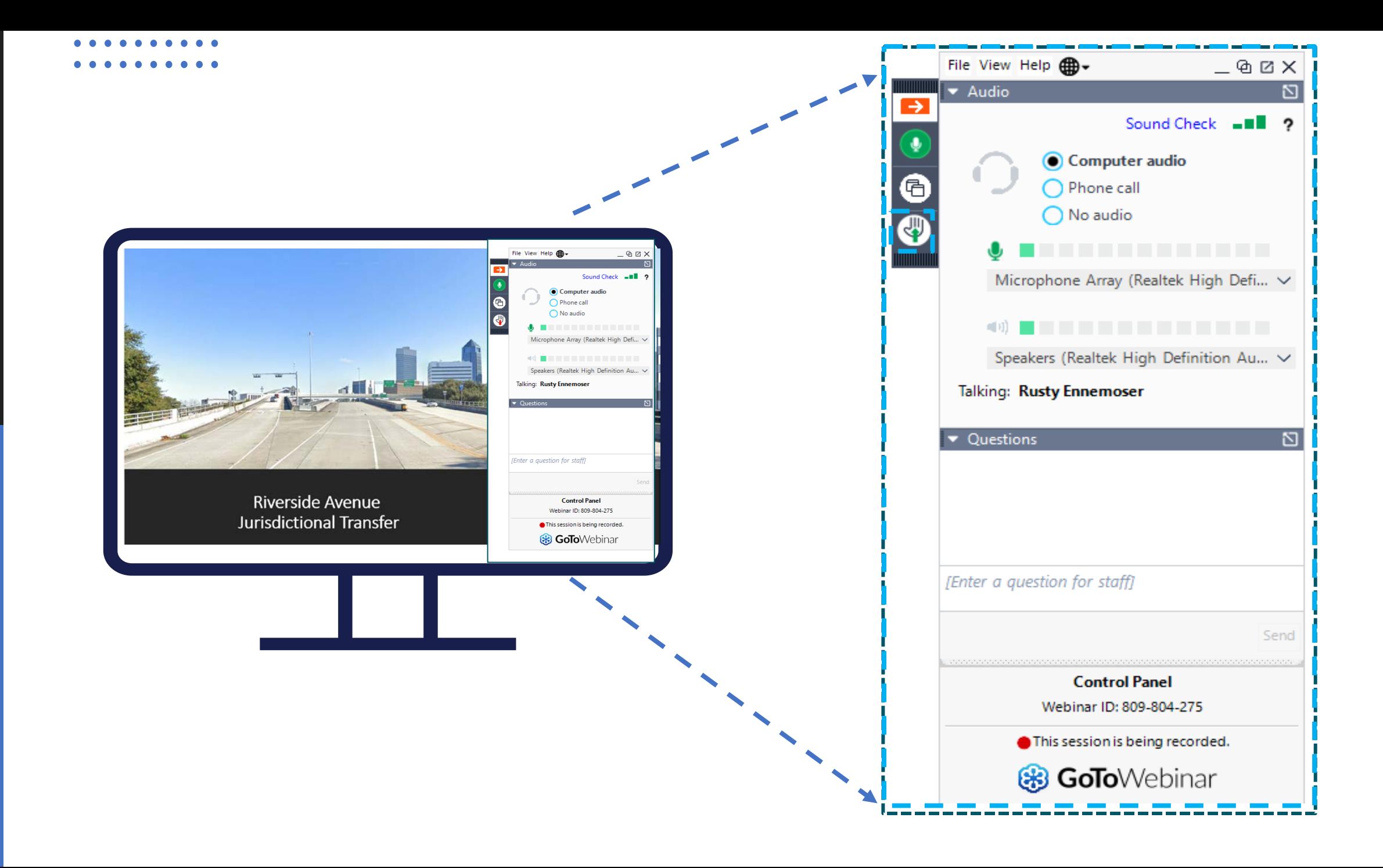

## • **Open your control panel window by clicking on the orange arrow icon.**

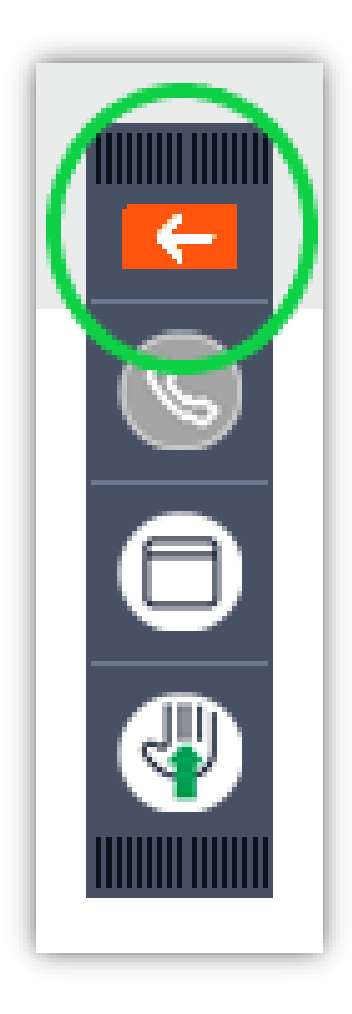

**View project related materials by clicking the dropdown arrow on the handouts bar and selecting an item.**

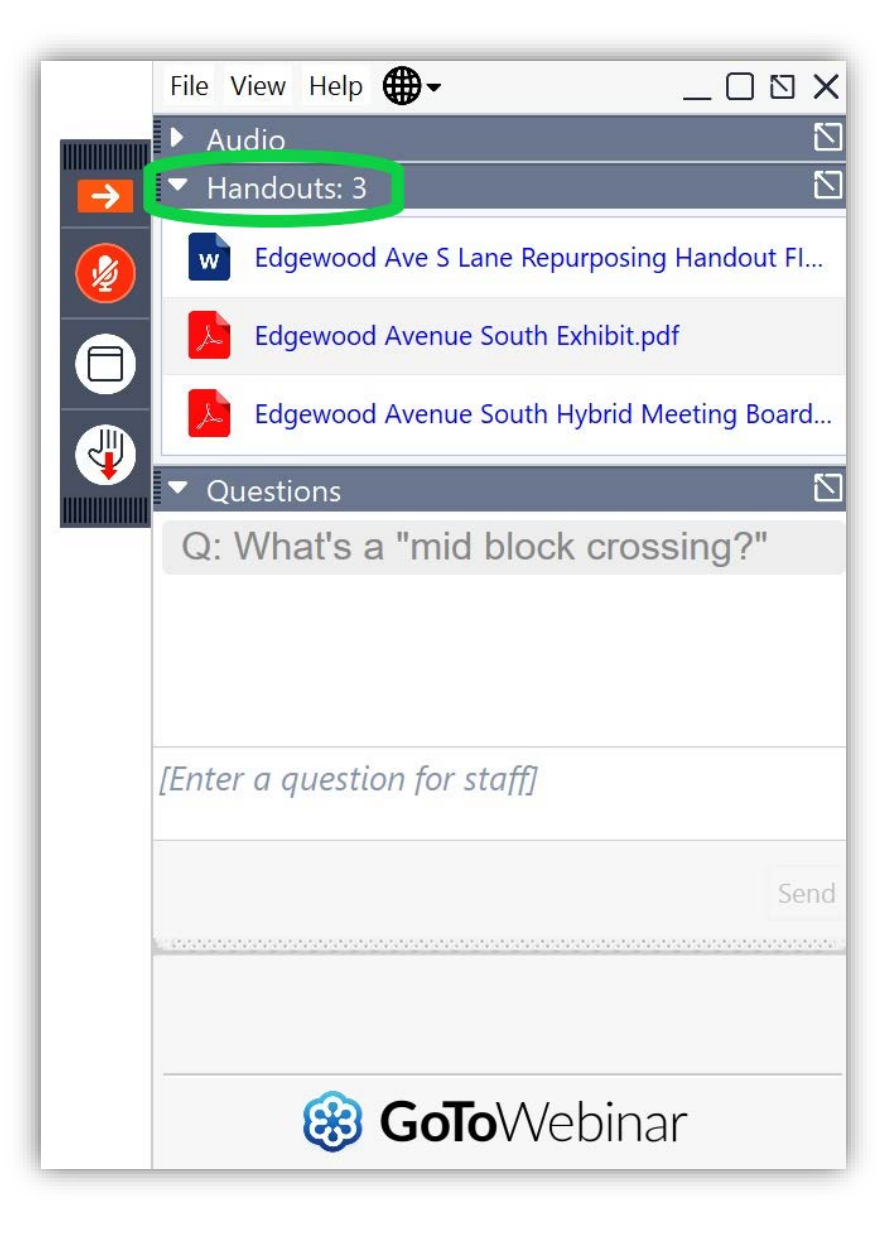

**Submit a written question by clicking the dropdown arrow on the questions bar and typing your question in the text box.**

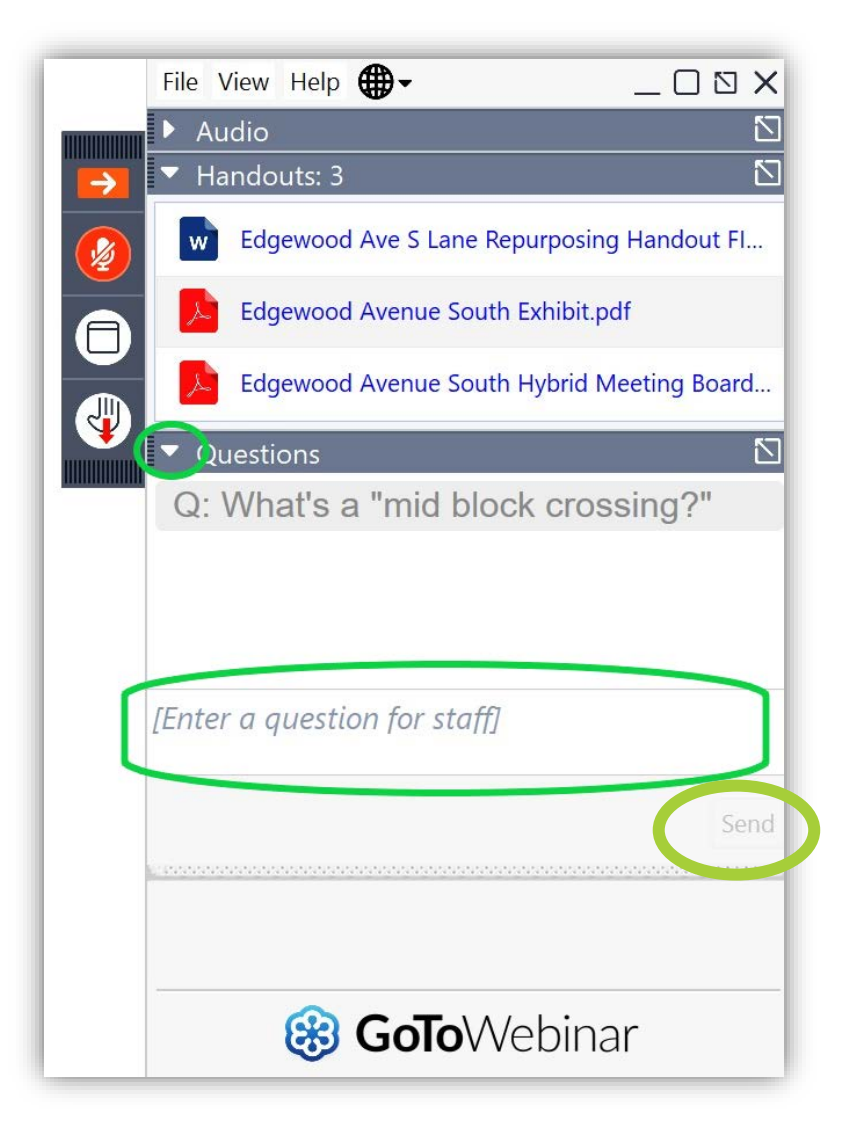

# Public Comment Period

### To make a statement:

- **Raise your hand by clicking on the Hand Icon**
- **Organizer will call your name and unmute you**
- Check microphone icon on GoToWebinar control panel o If  $\bullet$  you will need to unmute yourself o If  $\bigcirc$  you are ready to comment
- State your name and address (affiliation, if applicable)
- **Provide your comment (3-minute limit)**

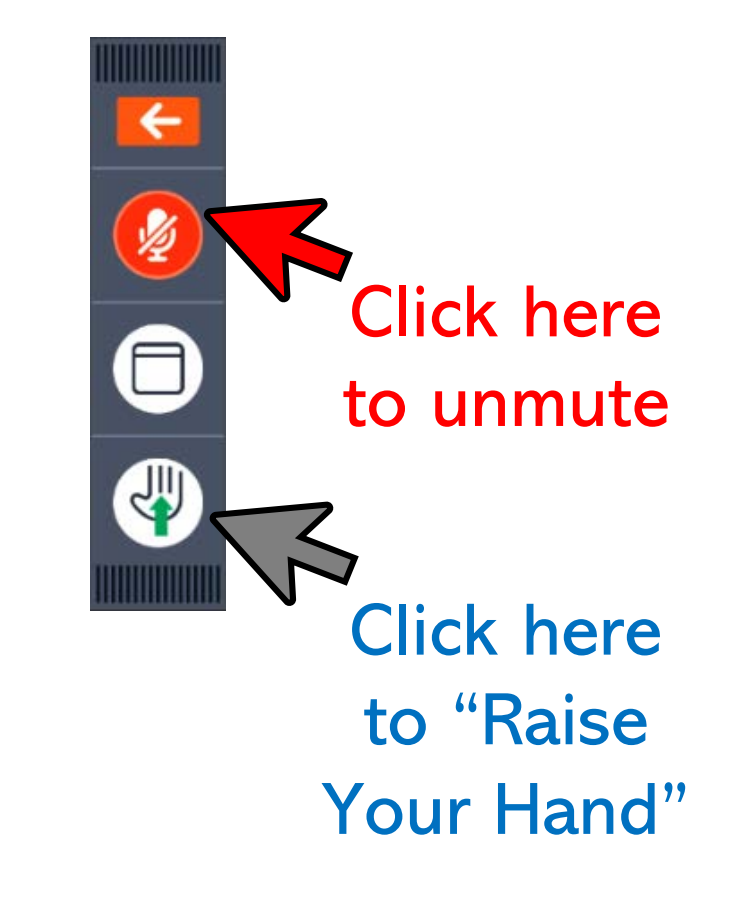

# Submitting Comments & Questions

• Use your telephone or mobile device to call:

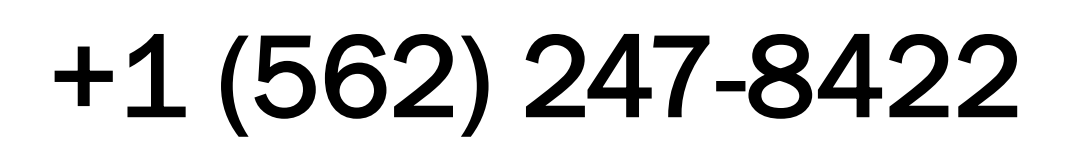

Audio Access Code:

## 815-593-420

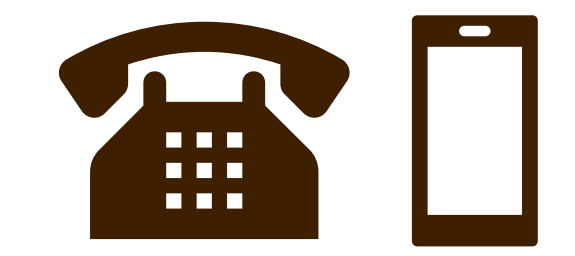

# In the event of technical difficulties, please stay online while we work to resolve the issue.

# Jurisdiction Transfer Public Hearing

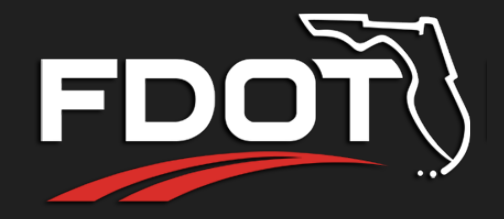

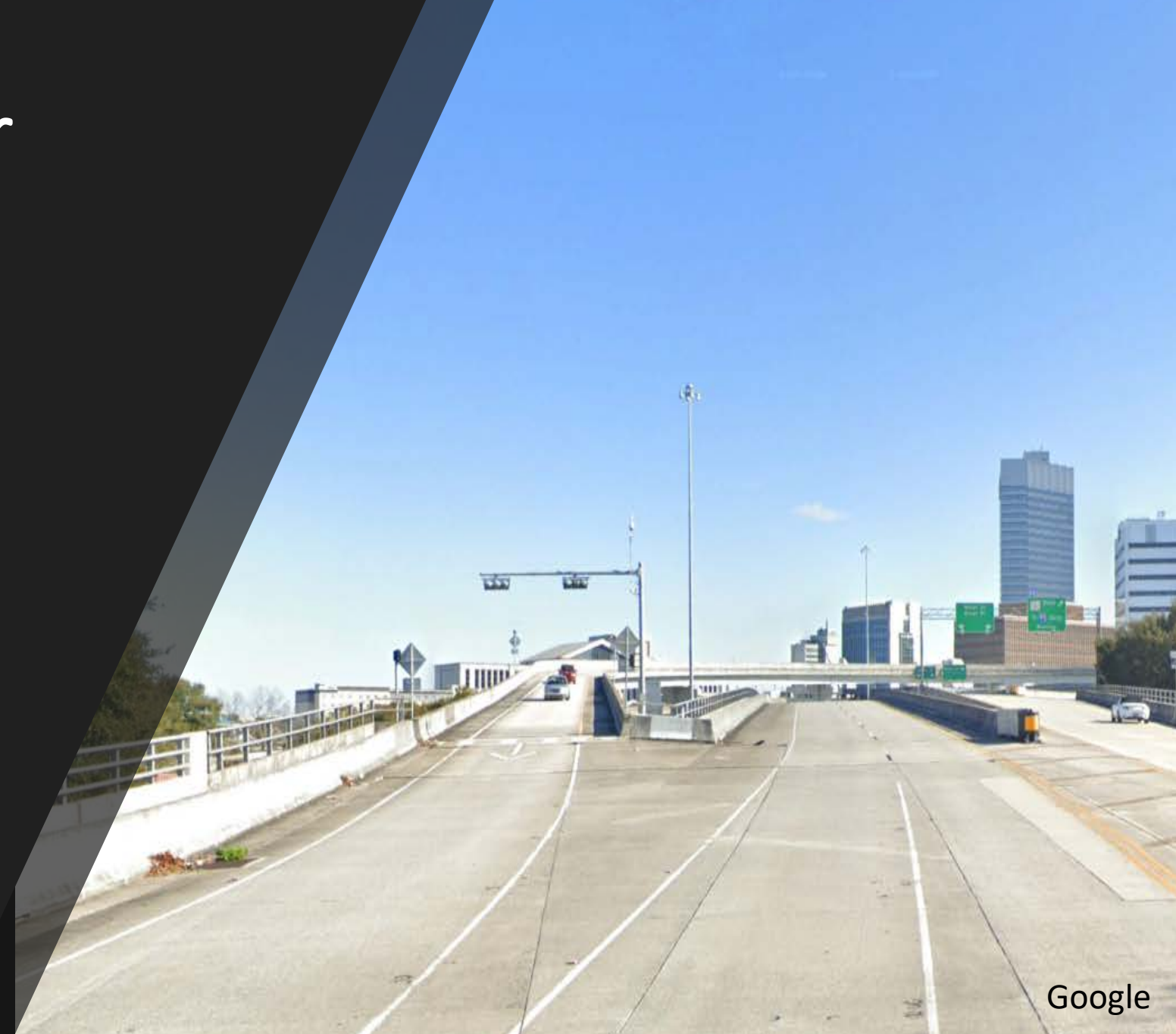

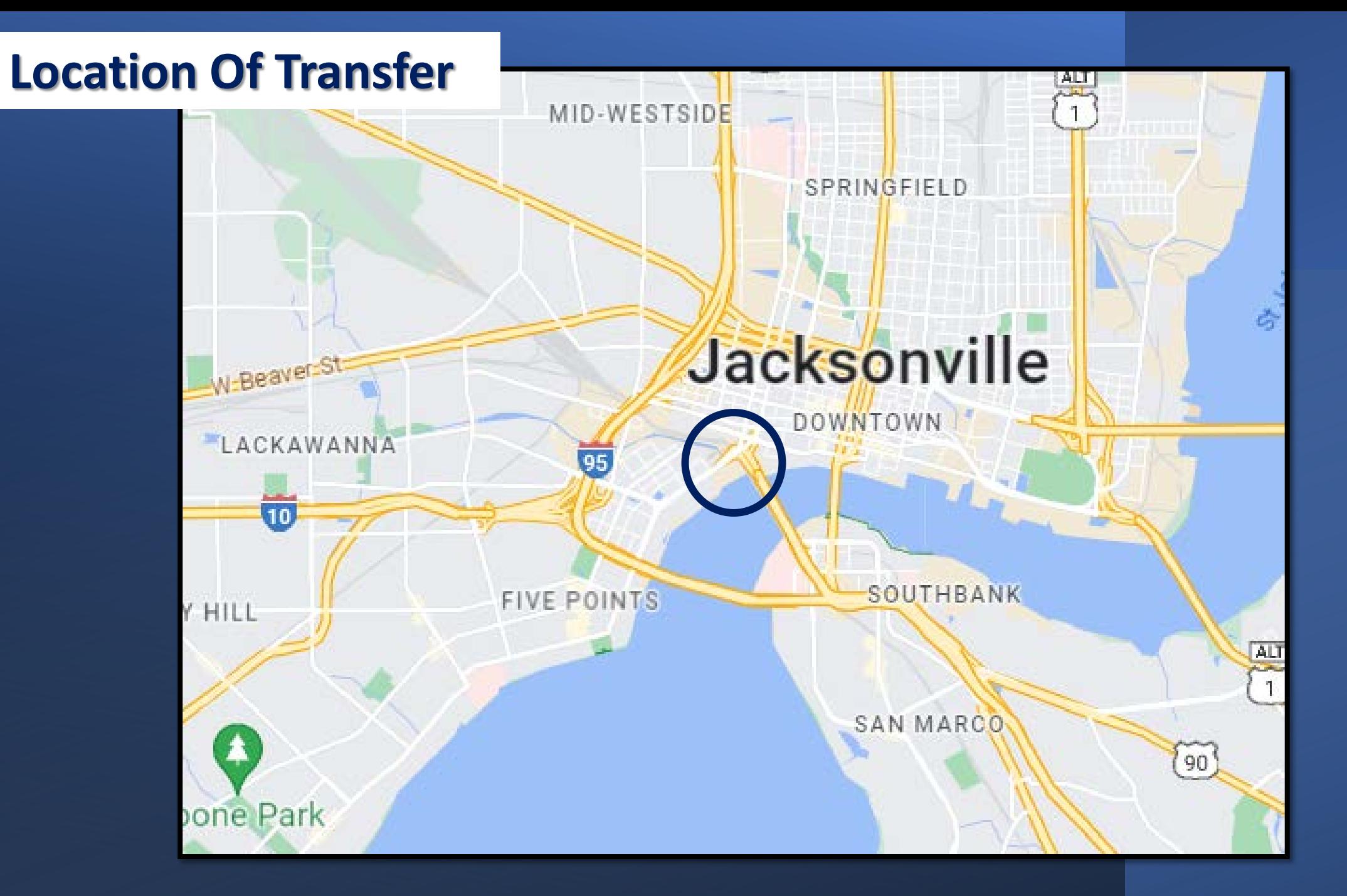

#### Jurisdictional Transfer

- State Road 211 (Riverside Avenue) from milepost 7.428 to 7.699
- State Road 13 Acosta Bridge Connector from milepost 0.900 to 1.111
- State Road 211 On-Ramp from Jefferson Street from milepost 0.000 to 0.188

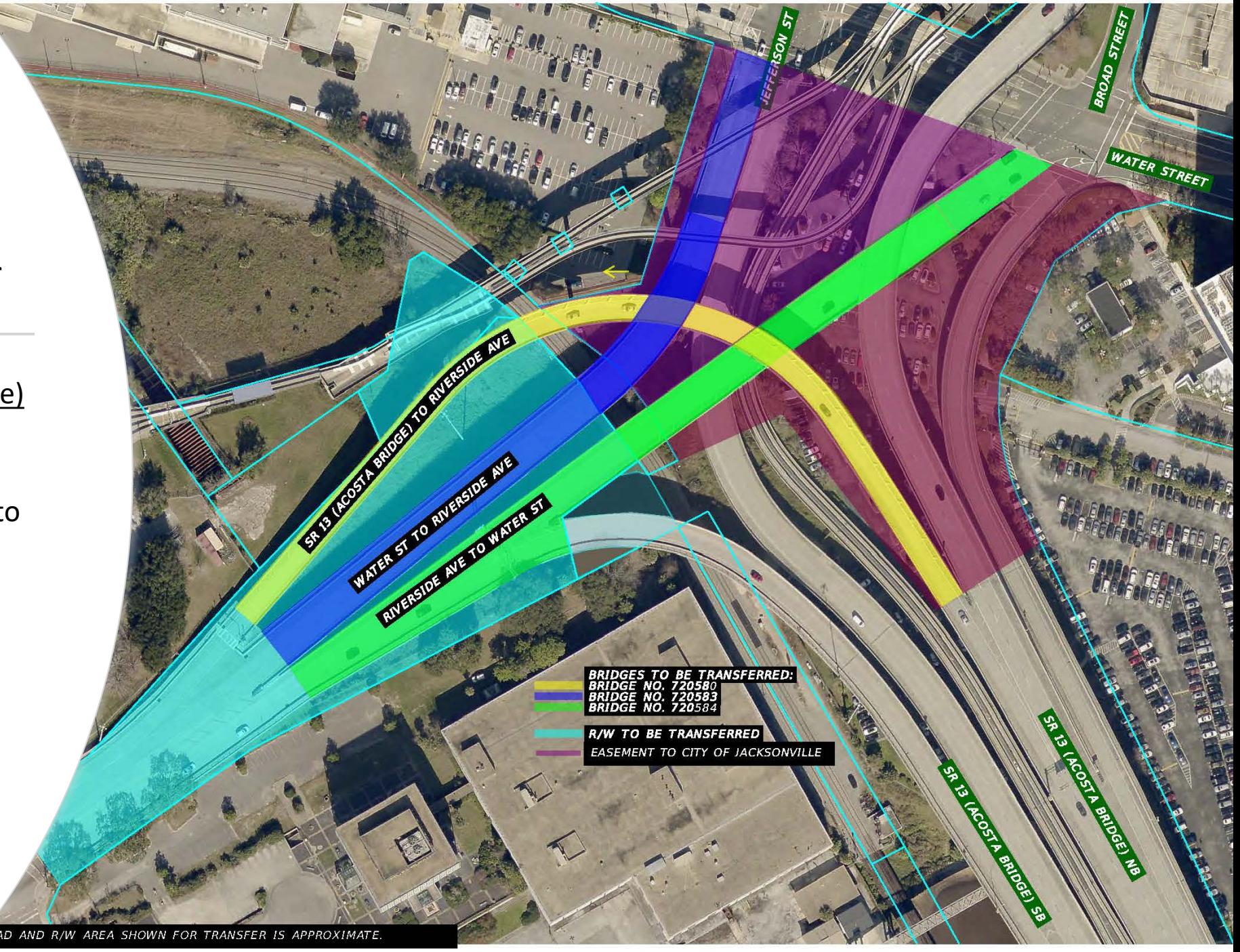

### **PURPOSE OF PUBLIC HEARING**

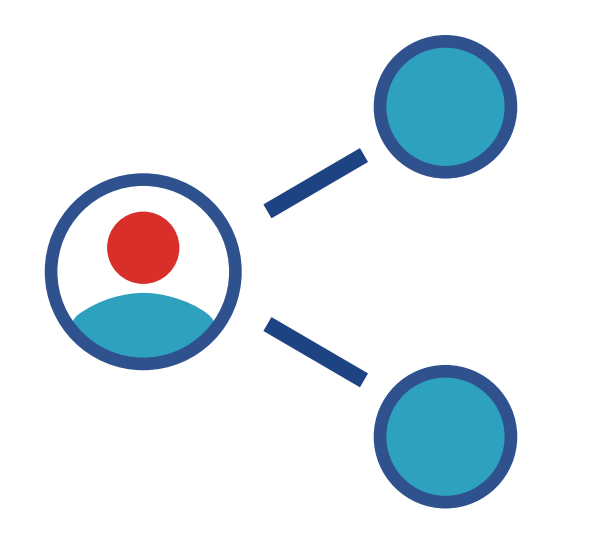

Share information

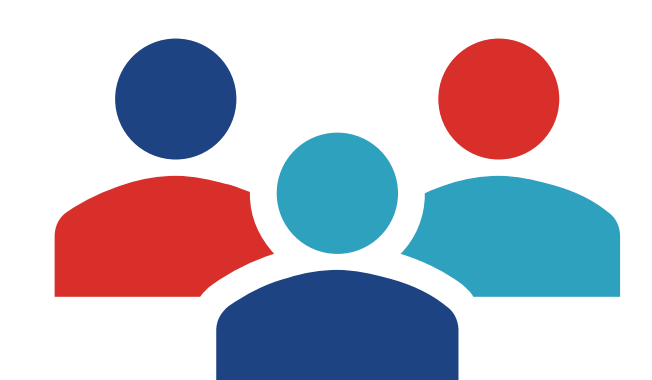

**Discuss** Jurisdictional Transfer

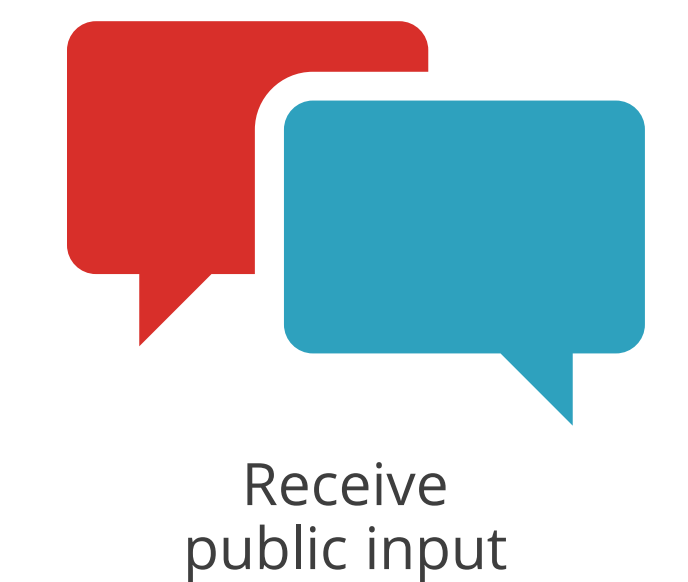

# Title VI Civil Rights Act of 1964

Public participation is solicited without regard to race, color, national origin, age, sex, religion, disability or family status

# Title VI / Nondiscrimination Program

**Florida Department of Transportation, District 2 Ms. Dorothy Neal District 2 Title VI Coordinator 1109 S. Marion Avenue, MS 2013 Lake City, Florida 32025-5874 (386) 961-7616**

**Tallahassee Office Stefan Kulakowski, FCCM, CPM State Title VI Coordinator Florida Department of Transportation Equal Opportunity Office 605 Suwannee St. MS65 Tallahassee, Fl. 32399-0450 (850) 414-4742**

#### **CONTACT**

**David Tyler, PE, AICP Florida Department of Transportation 1109 S. Marion Avenue, MS 2007 Lake City, FL 32025-5874 Phone: (386) 961-7842 Email: [David.tyler@dot.state.fl.us](mailto:David.tyler@dot.state.fl.us)**

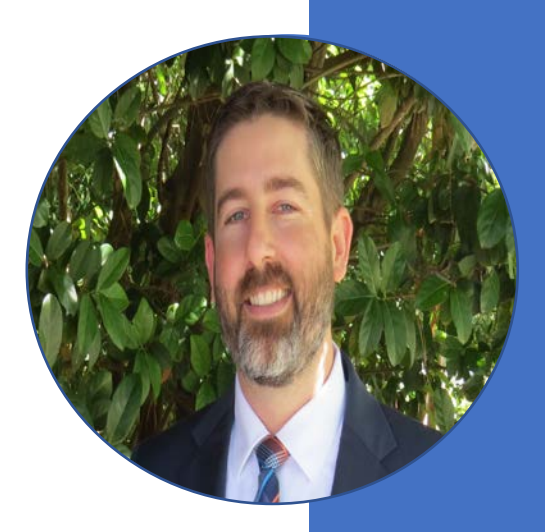

# Written Comments & Questions

E-Updates | FL511 | Site Map | Translate

**Florida Department of** 

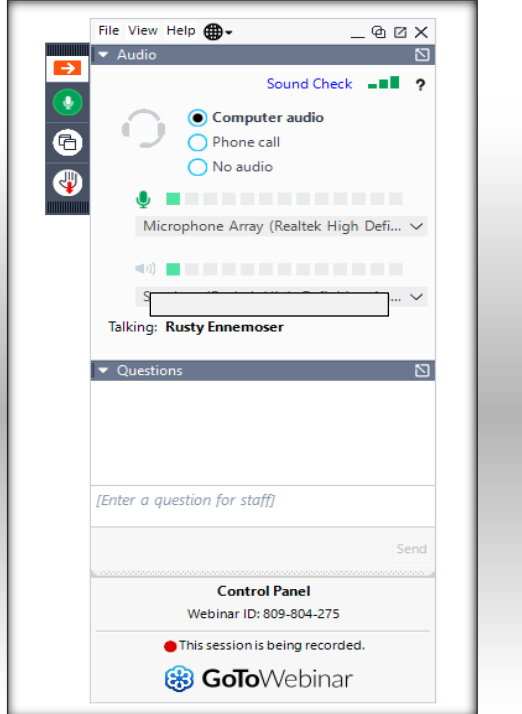

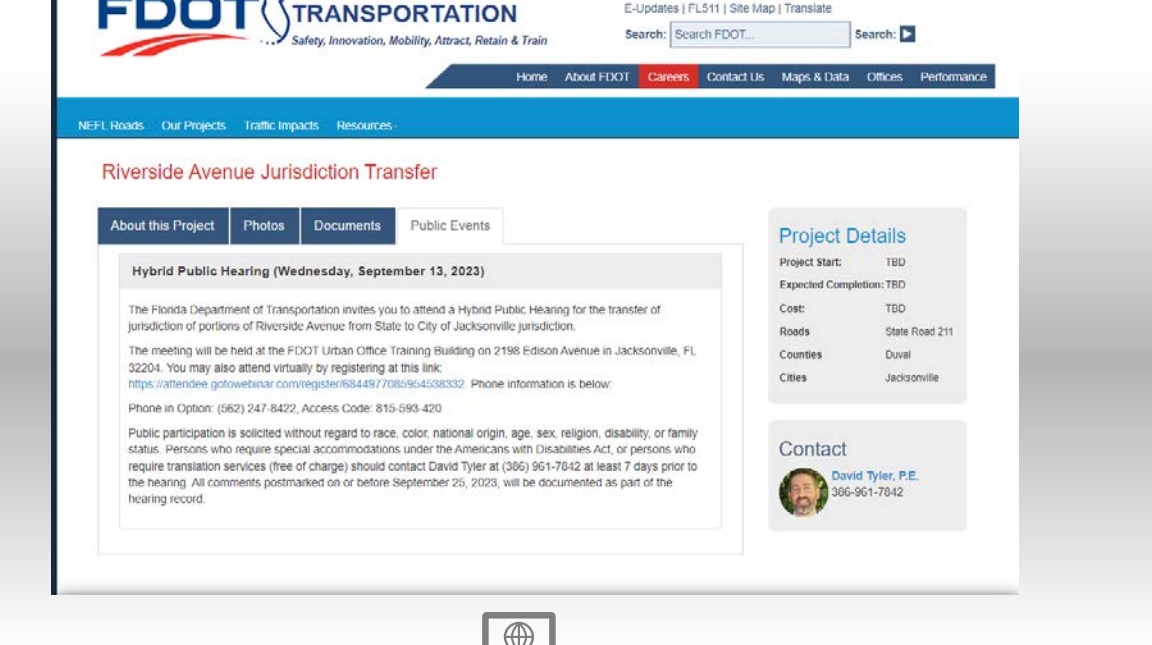

![](_page_19_Picture_3.jpeg)

![](_page_19_Picture_4.jpeg)

**David.tyler@dot.state.fl.us**

### **Control Panel Email Project Website**

**[www.nflroads.com/Riverside](http://www.nflroads.com/Rivreside)**

All comments postmarked on or before September 23, 2023, will be documented as part of the public hearing.

![](_page_21_Picture_4.jpeg)

### PROJECT WEBSITE: www.nflroads.com/Riverside

![](_page_22_Picture_0.jpeg)

![](_page_23_Picture_0.jpeg)

#### Thank You

![](_page_24_Picture_1.jpeg)